# Pense bête 2

## Les opérateurs arithmétiques

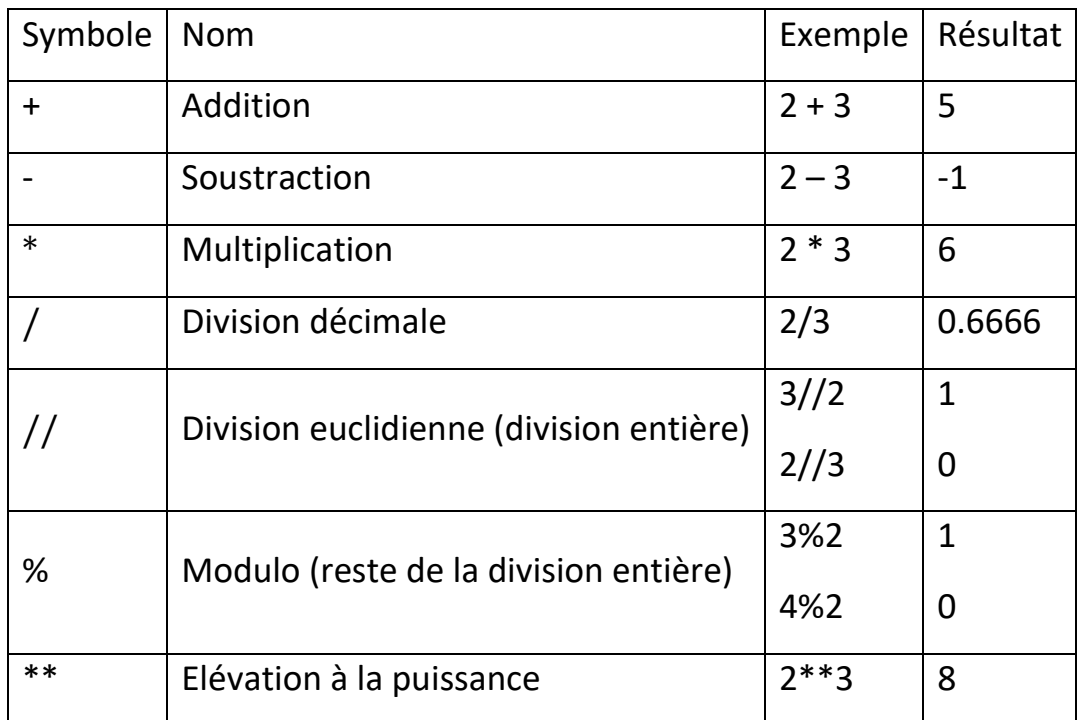

### Les opérateurs de comparaison

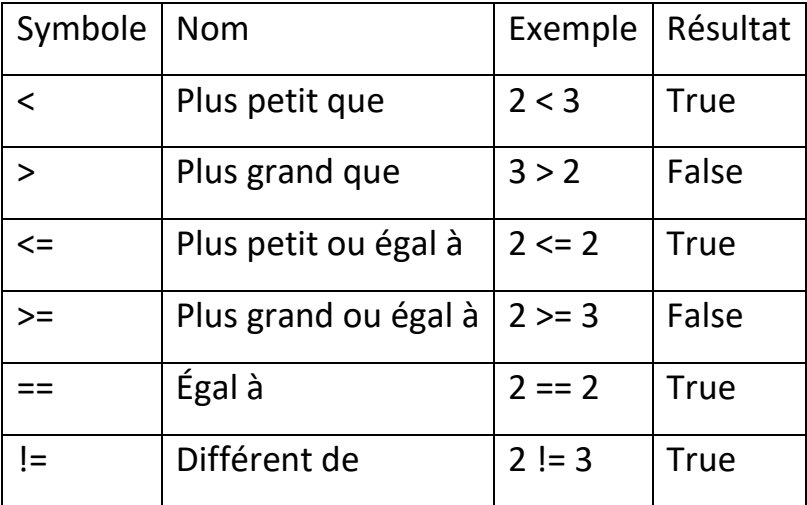

Bien faire la différence entre **=** qui sert à **affecter** une valeur à une variable et **==** qui sert à **comparer** si une variable ou une valeur est **égale** à une autre.

Tester une condition

**Instruction if … else…** 

**Première forme**

if condition :

Instructions si condition vraie

Suite du programme

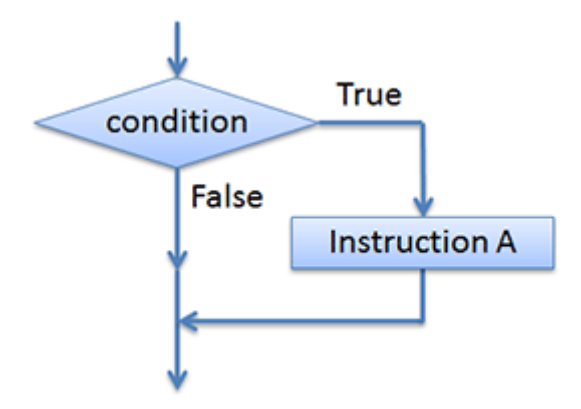

### **Deuxième forme**

if condition :

Instructions si condition vraie

else :

Instructions si condition fausse

Suite du programme

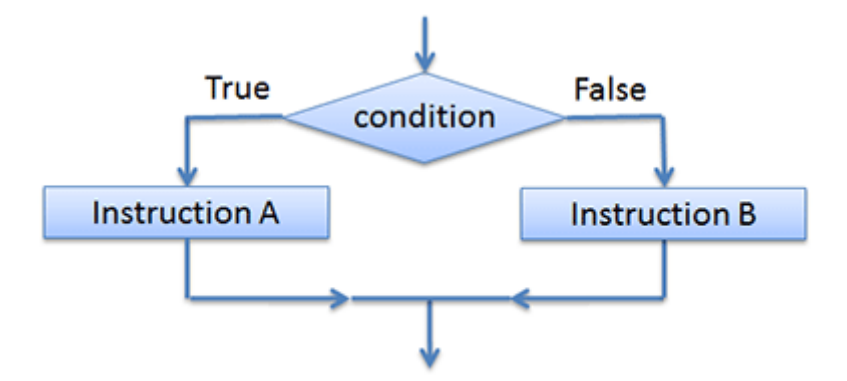

#### **Troisième forme**

if condition1 :

Instructions si condition1 vraie

elif condition2 :

Instructions si condition2 vraie

else :

Instructions si condition2 fausse

Suite du programme

#### **Quatrième forme**

if condition1 :

Instructions si condition1 vraie

if condition2 :

Instructions si condition2 vraie

else :

Instructions si condition2 fausse

#### else :

Instructions si condition1 fausse

Suite du programme

### Les boucles

### Boucle for

**Boucle bornée for** quand on sait combien de fois doit avoir lieu la répétition d'un bloc d'instructions.

for compteur :

Instructions à répéter un nombre de fois égale au compteur

Suite du programme

### **Comment fonctionne le compteur ?**

**for i in range(3) :**

Ici, la boucle sera exécutée 3 fois. La variable i prendra succéssivement les valeurs 0,1,2.

### **for i in range(2, 8) :**

La boucle sera exécutée 6 fois, i prenant succéssivement les valeurs de 2 à 7.

**for caractere in 'hello' :**

La boucle sera exécutée 5 fois, la variable caractere prendra succéssivement les valeurs h, e, l, l, o

### **for i in range (10, 0, -2) :**

La boucle sera exécutée 5 fois, i prenant succéssivement les valeurs de 10, 8, 6, 4, 2.

### Boucles imbriquées

Exemple :

for i in range(3):

for j in range(5):

print(i,j,end = " ") #affiche i et j sur sans passer à la ligne après l'affichage

print() #on saute à la ligne lorsque la valeur de i change

La boucle sur j est interne à celle sur i. Donc pour chaque valeur de i, on fait 5 tours dans la boucle sur j.

La variable i prend la valeur 0, puis la variable j prend les valeurs 0 à 4.

La variable i prend la valeur 1, puis la variable j prend les valeurs 0 à 4.

La variable i prend la valeur 2, puis la variable j prend les valeurs 0 à 4.

Le résultat du programme est (i en rouge):

0 0 0 1 0 2 0 3 0 4

1 0 1 1 1 2 1 3 1 4

2 0 2 1 2 2 2 3 2 4

### Boucle while

**Boucle while**, qui ne peut s'arrêter que par un test.

While condition :

Instructions à exécuter tant que la condition est vraie

Suite du programme

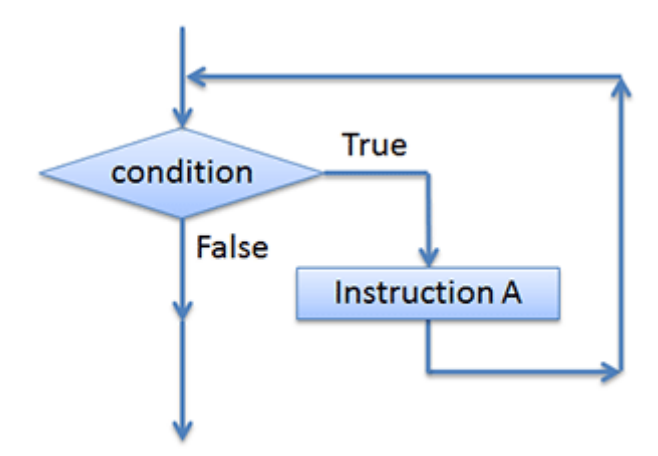

### Les instructions break et continue et la clause else dans les boucles

### **Attention : ces instructions sont déconseillées mais peuvent parfois aider.**

### Break

L'instruction **break** permet de casser l'exécution d'une boucle for ou while. Elle permet de sortir de la boucle, même si celle-ci n'est pas terminée.

Reprenons l'exemple des boucles imbriquées et rajoutons un test qui nous fait sortie de la boucle sur j, lorsque j est supérieur à i .

```
for i in range(3):
```

```
 for j in range(5):
  if j > i:
      break
   print(i,j,end = " ")
 print()
```

```
Résultat: (i en rouge)
```
 $0<sub>0</sub>$ 

1 0 1 1

### 2 0 2 1 2 2

On peut remarquer que la valeur de j, ne dépasse jamais celle de i.

### **Continue**

L'instruction **continue**, permer de remonter en haut d'une boucle et de passer au tour suivant dans la boucle, sans exécuter les instructions qui la suivent et qui font partie des instructions de la boucle.

#### **Exemple :**

for num in range(2, 16): if num  $% 2 == 0$ : print(num, " est pair") if num  $% 3 == 0$ : print(num, " est divisible par 3") if num  $% 5 == 0$ : print(num, " est divisible par 5")

### **Résultat :**

- 2 est pair
- 3 est divisible par 3
- 4 est pair
- 5 est divisible par 5
- 6 est pair
- 6 est divisible par 3
- 8 est pair
- 9 est divisible par 3
- 10 est pair
- 10 est divisible par 5
- 12 est pair
- 12 est divisible par 3
- 14 est pair
- 15 est divisible par 3
- 15 est divisible par 5

Si on rajoute une instruction continue, dans chaque if

for num in range(2, 16):

```
if num % 2 == 0:
   print(num, " est pair")
   continue 
if num % 3 == 0:
   print(num, " est divisible par 3")
   continue 
if num % 5 == 0:
   print(num, " est divisible par 5")
   continue
```
### **Résultat :**

- 2 est pair
- 3 est divisible par 3
- 4 est pair
- 5 est divisible par 5
- 6 est pair  $\rightarrow$  dès que l'on a déterminé que 6 était pair, on passe

à la valeur de num suivante

8 est pair

- 9 est divisible par 3
- 10 est pair  $\rightarrow$  on ne passe plus sur les tests suivants
- 12 est pair  $\rightarrow$  on ne passe plus sur les tests suivants

14 est pair

15 est divisible par  $3 \rightarrow$  on ne passe plus sur le test suivant

### Else en fin de boucle

La clause **[else](https://courspython.com/tests.html#else)** dans un boucle permet de définir un bloc d'instructions qui sera exécuté à la fin seulement si la boucle s'est déroulée complétement sans être interrompue par un **[break](https://courspython.com/boucles.html#break)**.

```
i = 1while i \leq 10:
   print(i," ", end=" ")
  i = i+1else:
   print()
   print('La boucle se termine avec i =', i)
```
Résultat :

- 1 2 3 4 5 6 7 8 9 10
- La boucle se termine avec i = 11